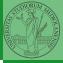

Monga

terators and generators

# Programming in Python<sup>1</sup>

Mattia Monga

Dip. di Informatica Università degli Studi di Milano, Italia mattia.monga@unimi.it

Academic year 2023/24, I semester

L©©© 2023 M. Monga. Creative Commons Attribuzione — Condividi allo stesso modo 4.0 Internazionale. http://creativecommons.org/licenses/by-tsa/4.0/deed.it → 4 = → = → Q ()

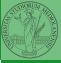

Monga

terators and generators

# Lecture XXI: Tabular data

<ロト < @ ト < E ト < E ト E の へ 123

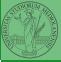

Monga

terators and generators

Data are often given/collected as tables: matrices with rows for individual records and columns for the fields of the records. This is especially common in statistics, R has a built-in type for this: the dataframe.

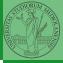

Monga

terators and enerators

pandas (Python for data analysis) brings the DataFrame type to Python. It is based on numpy.

- Series: a one-dimensional labeled array capable of holding any data type (integers, strings, floating point numbers, Python objects, etc.). The axis labels are collectively referred to as the index.
- DataFrame: a 2-dimensional labeled data structure with columns of potentially different types. You can think of it like a spreadsheet, or a dict of Series objects.

```
s = pd.Series(d)
```

The ordering depends on Python and pandas version... The current ones takes the insertion order, but you can provide explicitly the index.

d = {"b": 1, "a": 0, "c": 2}

```
s = pd.Series(d, index=['a', 'b', 'c'])
```

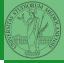

PyQB

Monga

```
<ロト 4 @ ト 4 E ト 4 E ト E の 4 @ 126
```

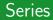

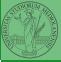

Monga

terators and generators

A Series is convenient because it is a ndarray (and can be vectorized) but also a dict.

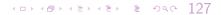

## Dataframes

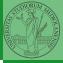

PyQB

Monga

terators and generators

```
df = pd.DataFrame(d)
```

A DataFrame has an index and a columns attribute. There are many ways of creating DataFrames, see the docs.

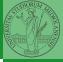

Monga

lterators and generators

A famous example: Fisher's Iris flowers dataset. 150 records, "sepal length", "sepal width", "petal length", "petal width", "class"

```
iris = pd.read_csv('iris.csv')
# with a url
iris = pd.read_csv('https://tinyurl.com/iris-data')
```

- .loc[] "label based"
- .iloc[] "position based"

For both you can use: a single value, a list of values, a boolean array. Two notable things:

- If you use a slice notation with .loc ('a':'f') the last value is included! (different from plain python and from .iloc)
- Can be also a callable function with one argument (the calling Series or DataFrame) and that returns valid output for indexing (one of the above)

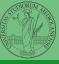

PyQB

Monga

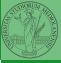

Monga

terators and generators

## Lecture XXII: More pandas

・・・・・・・・・・・・・・・・・・・・・・・・・・・・・・・・・・・・・・・・・・・・・・・・・・・・・・・・・・・・・・・・・・・・・・・・・・・・・・・・・・・・・・・・・・・・・・・・・・・・・・・・・・・・・・・・・・・・・・・・・・・・・・・・・・・・・・・・・・・・・・・・・・・・・・・・・・・・・・・・・・・・・・・・・・・・・・・・・・・・・・・・・・・・・・・・・・・・・・・・・・・・・・・・・

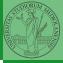

Monga

terators and enerators

Data can be grouped with groupby, then summary function (sum, mean, ...) can be applied to each group at the same time.

```
iris = pd.read_csv('https://tinyurl.com/iris-data')
```

```
iris.groupby('variety').mean()
```

Groups are special lazy types which generate data only when needed for the summary operation.

< ロト < 団ト < 団ト < 団ト < 国 > のへで 132

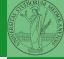

Monga

Iterators and generators

Object can be iterable. Python defines the iterator protocol as:

- iterator.\_\_iter\_\_() Return the iterator object itself. This is required to allow both containers and iterators to be used with the for and in statements.
- iterator.\_\_next\_\_() Return the next item from the container. If there are no further items, raise the StopIteration exception.

(日) (個) (目) (目) (目) (133)

#### Built-in lists, tuples, ranges, sets, dicts are iterators.

ADDAR BDAR 134

- Numpy arrays
- Pandas Series and DataFrames

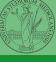

PyQB

Monga

### Generators

```
def mygenerator() -> int:
   for i in [1, 6, 70, 2]:
      yield i
   print('Ended') # Just to see when it reaches this
   \rightarrow point
g = mygenerator()
print(g) # not useful
print(next(g))
print(next(g))
print(next(g))
print(next(g))
print(next(g)) # Exception
```

(日) (日) (日) (日) (日) (日) (135)

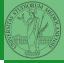

PyQB

Monga

Be careful: the default iteration is on column names (similar to dicts, which iterate on keys).

- iterrows(): Iterate over the rows of a DataFrame as (index, Series) pairs. This converts the rows to Series objects, which can change the dtypes and has some performance implications.
- itertuples(): Iterate over the rows of a DataFrame as namedtuples of the values. This is a lot faster than iterrows(), and is in most cases preferable to use to iterate over the values of a DataFrame.

Iterating is slow: whenever possibile try to use vectorized operation or function application.

Monga

# Pandas function application

# # apply the function to each column df.apply(lambda col: col.mean() + 3)

# apply the function to each row
df.apply(lambda row: row + 3, axis=1)

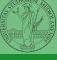

PyQB

Monga

Iterators and generators

<ロト < @ ト < E ト < E ト E の < 137

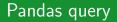

```
df[df['A A'] > 3]
```

```
# equivalent to this (backticks because of the space) df.query('`A A^{>} > 3')
```

<ロト ( @ ) ( 注) ( 注) ( 注) のへで 138

```
# query can also refer to the index
df.query('index >= 15')
```

```
# same as df[15:]
```

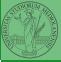

PyQB

Monga